## **HAREWOOD ESTATE: PROPOSALS OF 2022 FOR FELLING AND RESTOCKING OF WOODLAND COMPARTMENTS IN AND AROUND HAREWOOD PARK.**

## **A REPORT TO THE YGT: SOME GENERAL COMMENTS ON TABLE SETTING OUT THE PROPOSALS FOR FELLING AND RESTOCKING WOODLAND COMPARTMENTS.**

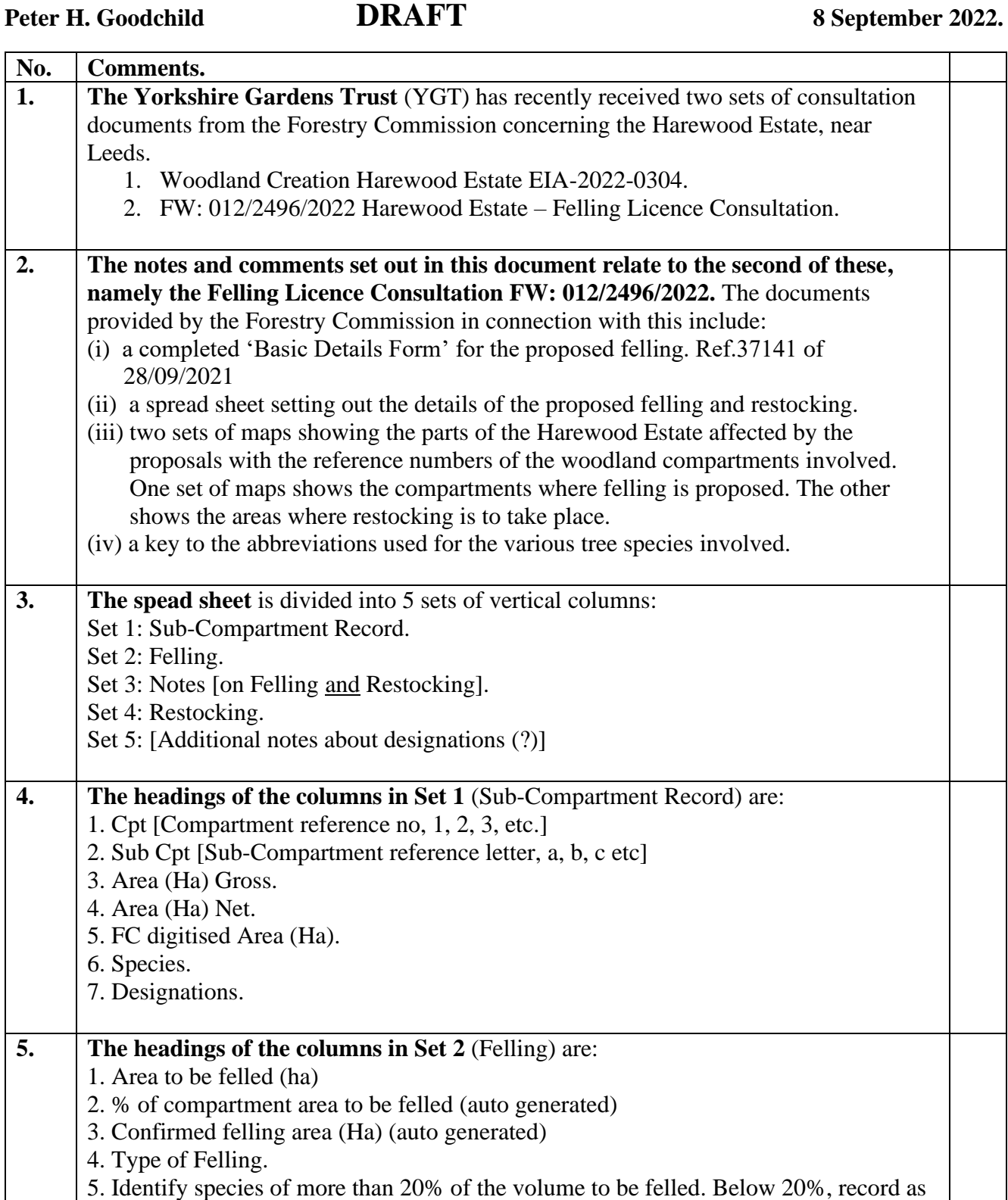

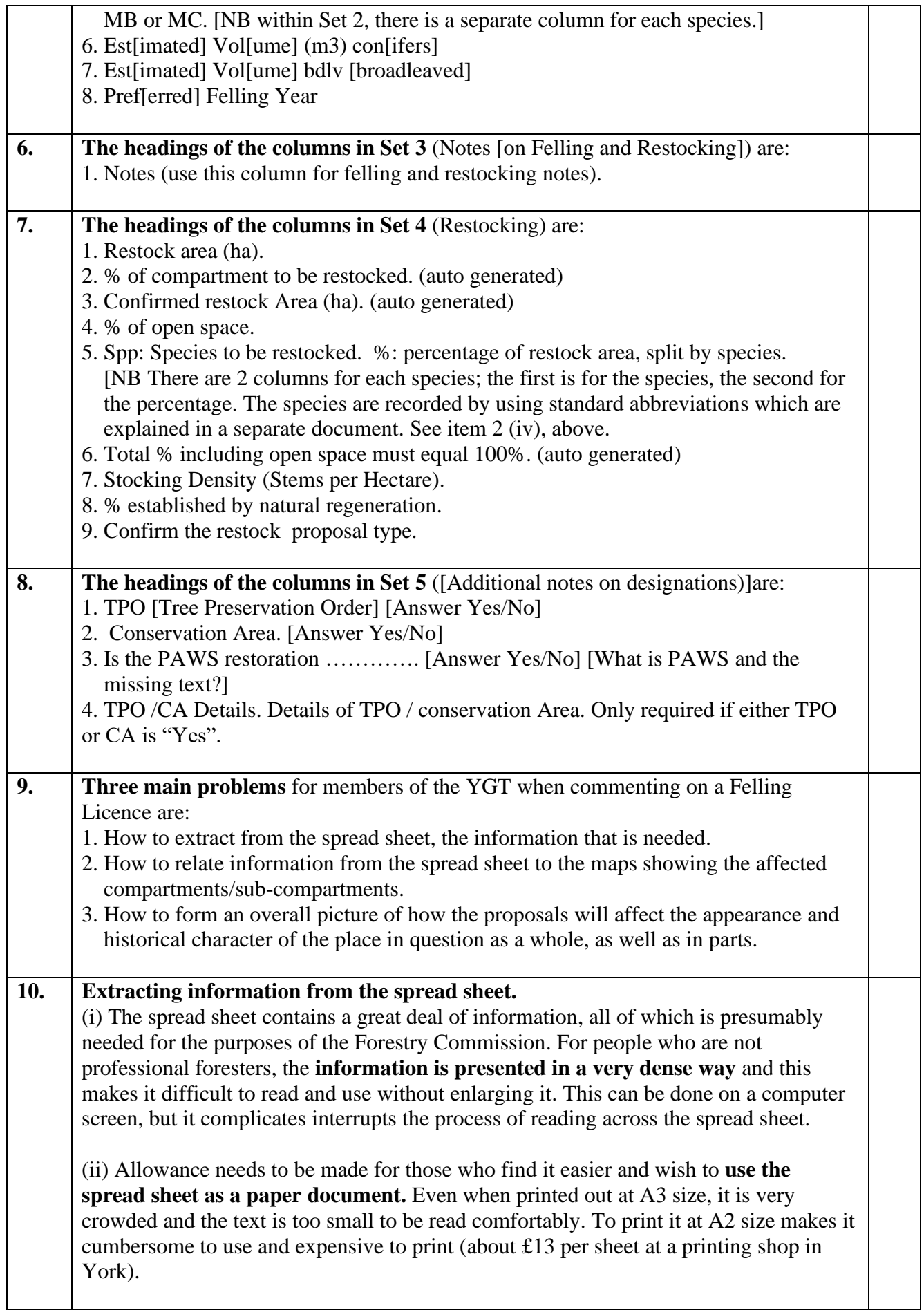

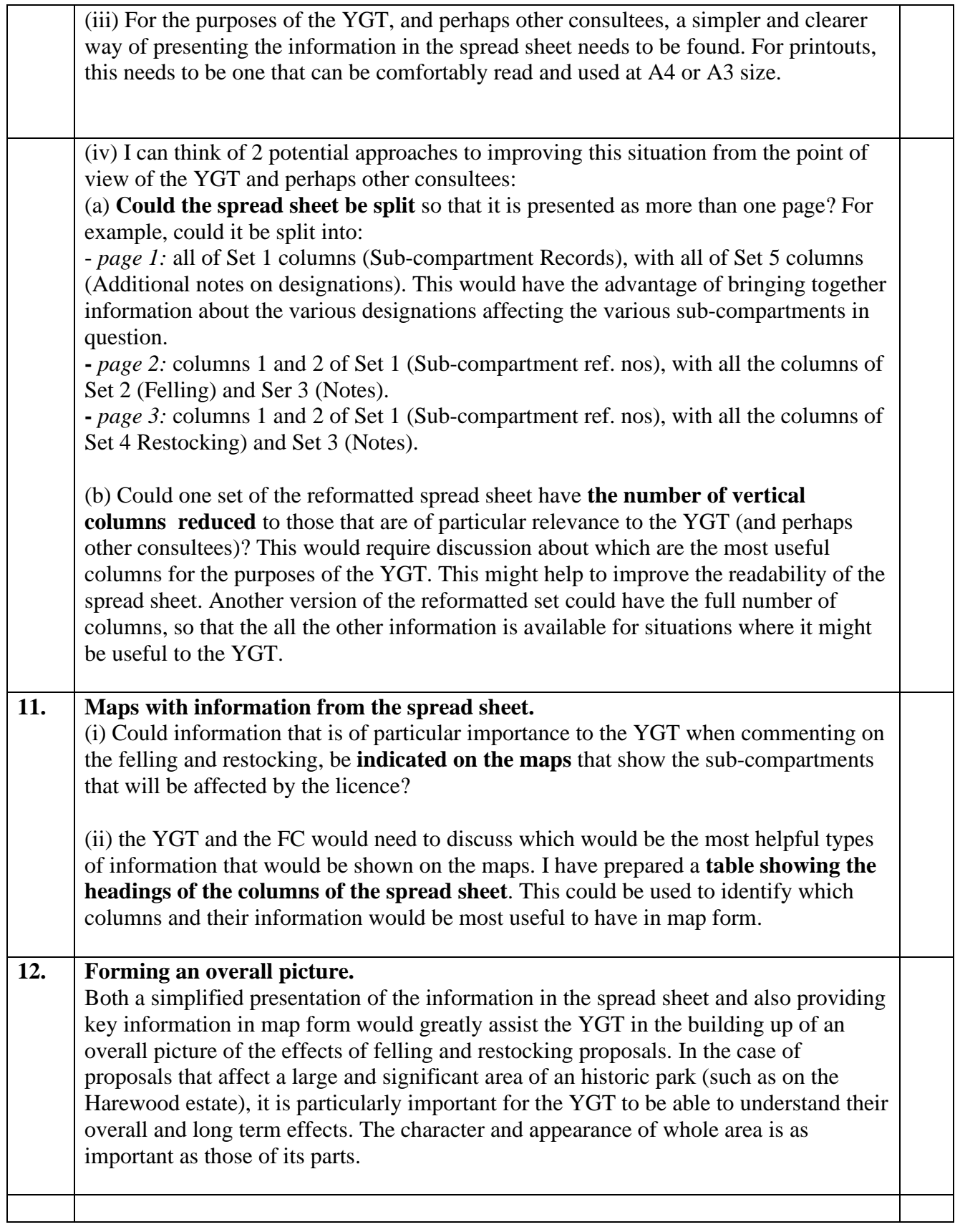

## **A TABLE OF THE HEADINGS USED IN THE SPREAD SHEET.**

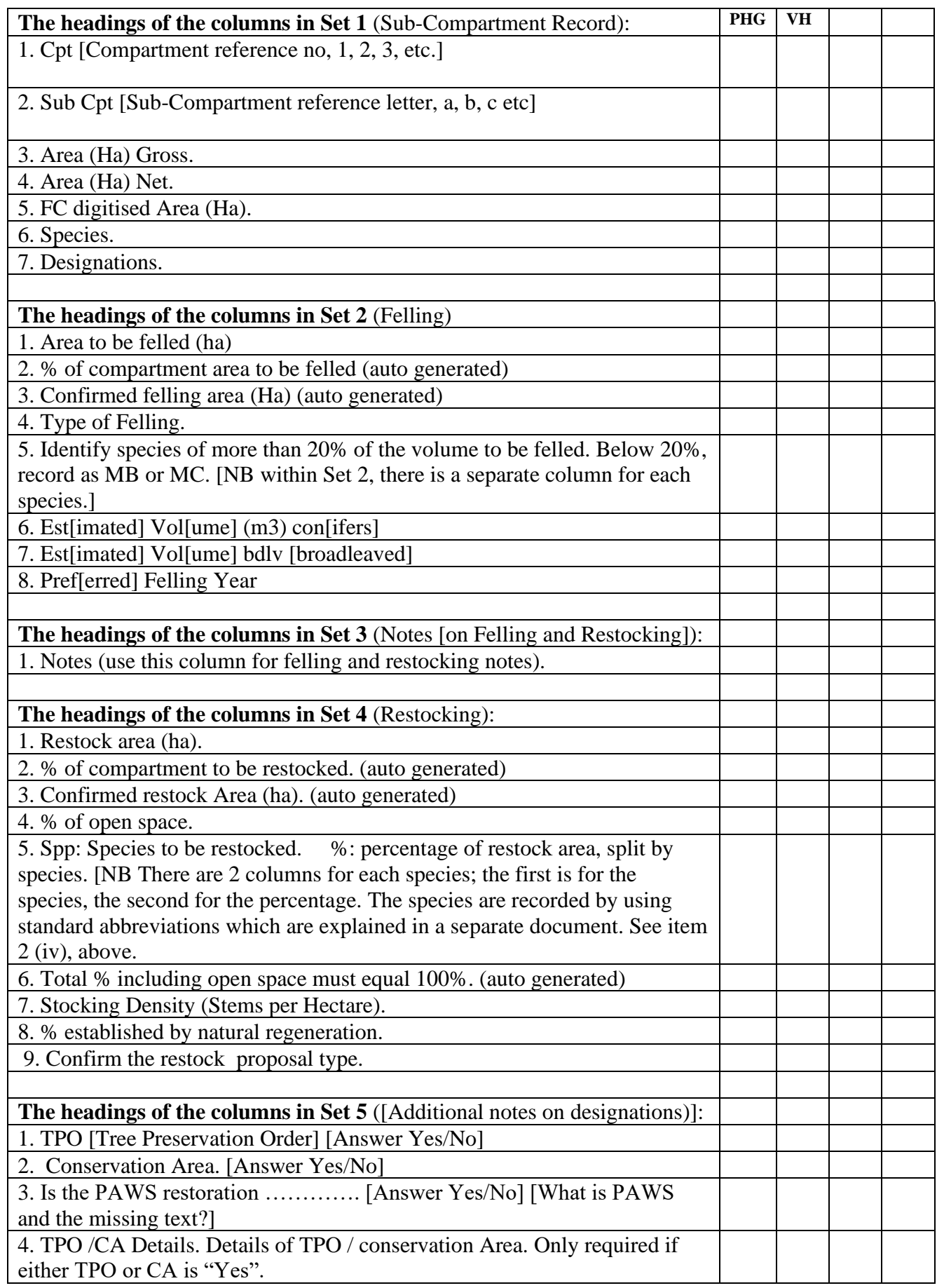